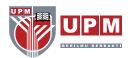

# PART 1: IMPLEMENTATION OF THE VIRTUAL CLASSROOM IN UPM

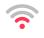

Low Below than 1.5 Mbps

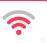

Medium 1.5 Mbps to 2.5 Mbps

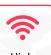

High More than 2.5 Mbps

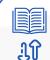

Align course learning outcomes with learning activities and e-assessments. Student-centered learning activities for the development of generic and specific skills through online TnL must be accounted for in the calculation of the total student learning time.

### **Synchronous**

- Virtual class takes place in real time.
- Lecturer uses teaching materials interactively and in real time.

#### Asynchronous

- -Virtual class not dependent on location and time.
- -Teaching material developed earlier and learning interaction not in real time.

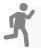

**CHECK INTERNET ACCESSIBILITY** 

**ALIGN ONLINE TEACHING STRATEGIES/ DELIVERY TO COURSE LEARNING OUTCOMES** 

**IDENTIFY TYPES OF VIRTUAL CLASS** 

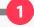

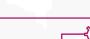

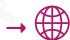

The materials can be uploaded in communication media for learning in various bandwidth setting such as Whatsapp (for low bandwidth), Padlet (for medium bandwidth), and Zoom (for high bandwidth).

#### **Synchronous**

PutraBlast/ PutraMooc

-BigBlueButton -Chat

Other TnL **Application** -Zoom

-Google Meet -Webex -Skype

**DESIGN AND CONDUCT** 

VIRTUAL CLASSROOM

Other TnL PutraBlast/ **PutraMooc Application** -Google

**Asynchronous** 

-Games -Forum -H5P

-Feedback

Classroom -Padlet

-FlipGrid

Using suitable software e.g Screen Recording-Screen-o-matic, Camtasia, Quicktime **Animation Video-**VideoScribe, Powtoon, WeVideo Infographic- Canva, Piktochart, Animaker Mind Map- Popplet, Mind Meister.

PREPARE DIGITAL

MATERIAL

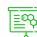

## **UPLOAD MATERIALS**

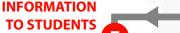

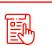

Instruction of the activities.

Date, time and

apps to be

used in

synchronous

lectures.

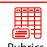

**PROVIDE** 

Rubrics, percentage and deadlines of assessment completion.

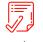

Attendance recordina method.

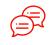

Communication method.

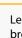

Lecturer could practice activity break intervals within the session (e.g., 10 minutes presentation followed by 10 minutes activities, and repeat).

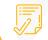

Mark student's attendance based on participation in virtual class.

**CONDUCT VIRTUAL CLASS &** RECORD STUDENT'S ATTENDANCE

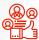

Provide students with feedback on activities and assessment in virtual class.

**GIVE FEEDBACK TO STUDENTS** 

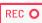

Records of all virtual TnL implementation and documented for audit purposes.

e.g Student attendance, SLT etc.

KEEP RECORDS/ **DOCUMENTS** 

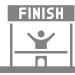

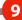

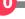

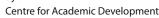